# EXCEL INITIATION

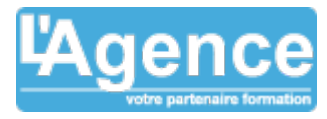

# **Programme complet**

# **1) Organiser son environnement**

- Les options d'affichage du Ruban
- Personnaliser les barres d'accès rapide et d'état

# **2) Gérer ses documents Excel**

- Ouvrir, créer, modifier et enregistrer un fichier Excel
- Enregistrer les fichiers dans les versions précédentes, en PDF

# **3) Saisir des données**

- Différencier les types de données : texte et valeurs numériques
- Saisir, modifier, supprimer, copier et déplacer des données
- Sélectionner des cellules, des lignes, des colonnes
- Insérer, supprimer des lignes, des colonnes

# **4) Créer des formules de calcul simples**

- $\bullet$  Opérateurs de calcul : + / \*,
- Calcul de pourcentage
- Créer et recopier des formules de calcul avec des références relatives et absolues
- Créer des formules de base : somme, moyenne, min, max, nb, nbval (saisie semi-automatique, assistant fonction)
- Créer une formule conditionnelle simple : SI

### **5) Appliquer des mises en forme**

- Mettre en forme le texte, les nombres (formats prédéfinis), les cellules (motif de remplissage, alignement)
- Utiliser les styles de cellules et les mises sous forme de tableau
- Appliquer des mises en forme conditionnelles (mise en surbrillance des cellules selon leur contenu)

### **6) Mettre en page**

Gérer les marges, l'orientation, les en-têtes et pied de page

## **7) Générer des graphiques dans Excel**

- Créer un graphique (histogramme, secteur)
- Utiliser les outils de graphique
- Imprimer un graphique

## **Objectifs pédagogiques**

Maîtriser les fonctionnalités de base de Microsoft Excel.

Optimiser la production et la gestion de tableaux simples.

## **Public concerné**

Toute personne désirant utiliser Excel pour construire des tableaux et réaliser des calculs

### **Pré-requis**

Il est nécessaire d'être initié à l'utilisation d'un ordinateur et de pratiquer régulièrement l'environnement Windows. Cette formation s'adresse à des utilisateurs débutants avec Excel.

### **Durée**

12h00

## **Moyens Pédagogiques**

Mise en application avec les tableaux de l'entreprise.

Le partage d'astuces facilitant le travail dans Excel.

Une pédagogie adaptée à des personnes débutant sur Excel.

Support de formation numérique.

### **Evaluation du contrôle des connaissances**

Le formateur évalue la progression pédagogique du participant tout au long de la formation au moyen de mises en situation et de travaux pratiques.

## **Mode de validation de la formation**

Attestation de formation.